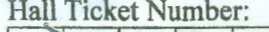

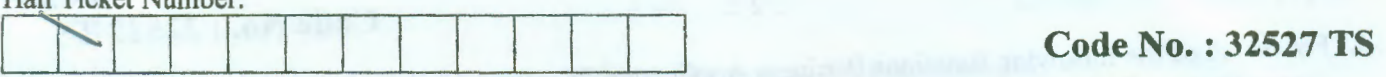

## **VASA VI COLLEGE OF ENGINEERING** *(Autonomous),* **HYDERABAD B.E. III Year 11-Semester Main Examinations, May-2018**

## **Finishing School-IV (Technical Skills: SAP-ABAP)**

Time: 3 Hours Max. Marks: 70 *Note:* (i) *Answer All Questions. Each question carries one mark.*  (ii) *Choose the correct alternative* (1, *2, 3 or 4) and write in appropriate box of the answer sheet.*  1. When are the changes to the VB<sup>\*</sup> table transferred to the database?<br>(1) When the main program is executed (2) When the qu  $(2)$  When the queue work process is executed (3) When an update function module is executed (4) When the update work process is executed 2. Which of the following ABAP Workbench tools is used for editing the source code?<br>(1) ABAP Editor (2) ABAP Dictionary (2) ABAP Dictionary<br>(4) Menu Painter (3) Repository Information System 3. In the worst-case scenario, system has to search entire table, or at least a very large part thereof, for the required entries. This concept is referred to as \_\_ \_ (1) binary search (2) sequential search (3) direct access (4) hashed algorithm search 4. Whenever you create or change a development object and save it, how many inactive versions does the system save in the Repository? (1) 2 (2) 3 (3) 4 (4) 1 5. What is table type? (1) An internal table (2) Description of an internal table (3) Description of a database table (4)The specification "STANDARD","SORTED","HASHED" for an internal table 6. In sorted tables, which among these could not be used to process the data (1) Insert (2) Update (3) Modify (4) Append 7. After a project employee completes the required development task, he or she should do following: (1)Transferthe task to the Production System (2) Release the task within the Change request (3)Unlock and export the task to the Transport Directory (4) Export the Project Request 8. While in debugging, what keyboard shortcut could be used for statement by statement analysis? (1) f6 (2) f7 (3) f8 (4) f5 9. Which of the following specification is not required in the definition of an internal table? (1) Primary Key (2) Line Type (3) Table Kind (4) Index 10. Which of the following data type allows you to assign data type of another object to declaring object? (l)TYPE (2) LIKE (3) COPY (4) ASSIGN 11. Which among these could be used to append rows in a select statement? (1) INTO TABLE (2) APPEND (3) APPENDING TABLE (4) INTO CORRESPONDING FIELDS OF TABLE 12. In an ABAP program, which of the following Processing blocks are not allowed? (1) Subroutine and Function Modules (2) Methods (3) Event Block (4) Program Symbols 13. You create a function group ZA TP. What is the name of the corresponding main program? (1) ZATP (2) SAPLZATP (3) SAPMZATP (4) SAPFZATP 14. Which among these system variables could be used to validate whether a statement is successfully executed or not? (1) sy-dbcnt (2) sy-tabix (3) sy-subrc (4) sy-index

15. For which of the following functions Business Application Programming Interfaces (BAPIs) cannot be used for? (l)Request data from an SAP system (2) Pass data to an SAP system (3) Transfer SAP screen images to third-party applications (such as Microsoft Word) ( 4)Access business processes in SAP systems 16. Which among these are complete ABAP standard data types? (1) c (2) n (3) p (4) xstring 17. Which among these are not required for execution of function module? (1) function group (2) interface parameters (3) source code (4) transaction code 18. You are using the new debugger and you want to change the content of an internal table. Which options are allowed? (1) Select the rows and choose change row content (2) Change row content and press Save .<br>(3) Delete table from memory (4) Delete table from program. (4) Delete table from program. 19. Which of the following system development objects are not included in the Repository? (1) Programs (2) Function modules (3) Object Navigator (4) Definitions of database tables 20. What is the syntax for message statement? (1) MESSAGE <MSG TYPE><MSG NUMBER>(MESSAGE CLASS) (2) MESSAGE <MSG NUMBER><MSG TYPE>(MESSAGE CLASS)<MSG ROLE> (3) MESSAGE (MESSAGE CLASS)<MSG NUMBER><MSG TYPE><MSG ROLE> (4) MESSAGE (MESSAGE CLASS)<MSG TYPE><MSG NUMBER><MSG ROLE> 21. Which among these keyword is used to clear the contents of a variable?<br>(1) FREE (2) REFRESH (3) CLEAR (4) MOVE  $(1)$  FREE  $(2)$  REFRESH 22. Among the operational command used for internal tables, which of these are NOT freely usable?<br>(1) COLLECT (2) DELETE (3) MODIFY (4) INSERT  $(1)$  COLLECT  $(2)$  DELETE  $(3)$  MODIFY 23. Which among these could not be used for searching function module? (1) application related search (2) application independent search<br>
(3) program related search (4) application dependent search (4) application dependent search 24. Which of the following statements copies the content of the source structure to the target structure, one component at a time? (1) CORRESPONDING FIELDS OF TABLE (2) MOVE-CORRESPONDING (3) MOVE (4) MOVE CORRESPONDING FIELDS OF TABLE 25. What do global types and local types have in common? (1) Documentation (2) Field labels (3) Search help (4) Technical information 26. Which statements are not allowed for processing internal tables?<br>(1) SELECT (2) INSERT (3) DELETE (4) MOI (1) SELECT (2) INSERT (3) DELETE (4) MODIFY 27. Among these, values of what cannot be changed in debugger? (1) Internal tables (2) Structures (3) constants (4) data objects 28. Which of the following capabilities is provided by the Application Layer platform of SAP Net weaver? 29. Which of the following would you choose as an option to start the Debugger while developing (1) Business process management (2) Multi-channel access (3) Database and operating system abstraction (4) Master data management  $(3)$  Database and operating system abstraction an ABAP program? (1) Set watch point in ABAP Editor for source code Source code (2) Set breakpoint in ABAP Editor for (4) Add ABAP statement STOP

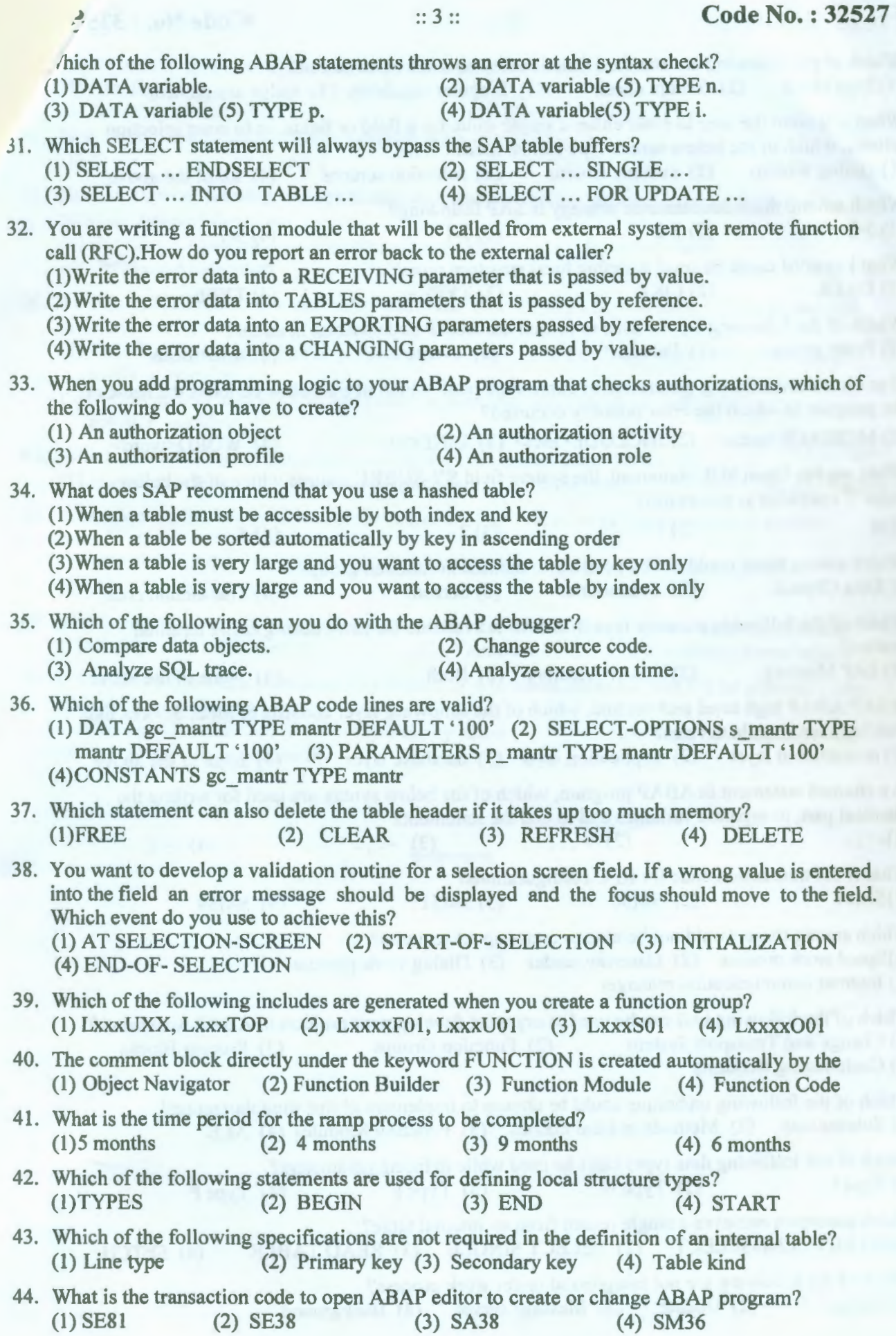

*Contd ... 4* 

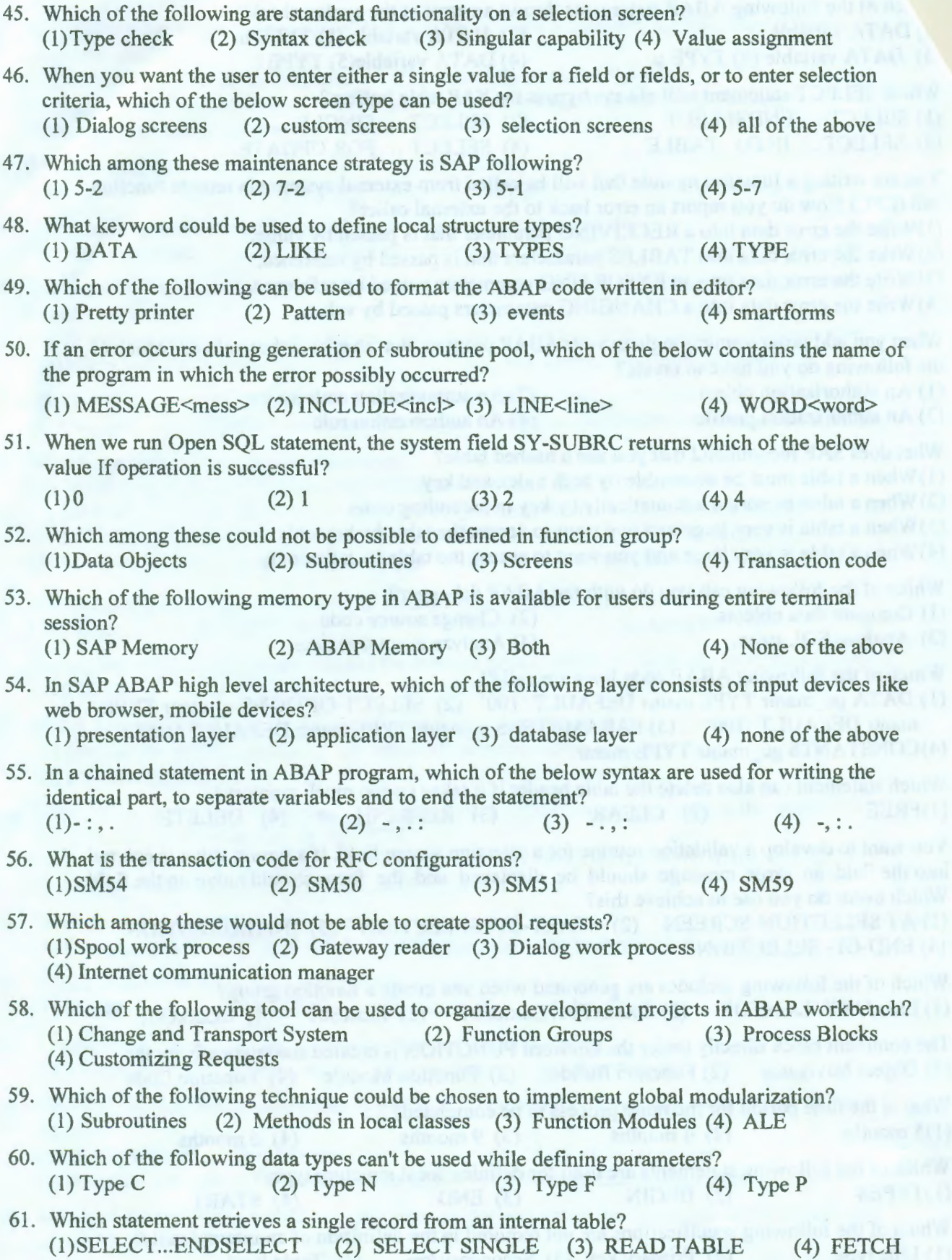

62. Which of the following are not categorized under work process?<br>(1) Dialog (2) Update (3) Message server (4) Background (3) Message server

Which among these belong to header controlled loops? (1) DO ..ENDDO (2) CASE ..ENDCASE<br>
(3) WHILE ..ENDWHILE (4) SELECT ..ENDSEL (4) SELECT..ENDSELECT 64. How many watch points could be created under classic debugger? (1) 5 (2) 4 (3) 8 (4) 10 65 . How an existing secondary index is used in a database access depends on a function in the database system known as (1) Database Connector (2) Database Optimizer (3) Database Index (4) Database Application 66. BC400 S BOOKING is a dictionary structure. Which syntax do you use to create an internal table with the same structure as BC400\_S\_BOOKING.<br>(1) DATA gt itab TYPE bc400 s booking (2) DATA gt itab TYPE TABLE OF (1) DATA gt\_itab TYPE  $bc400$  s\_booking bc400 s booking (3) DATA gt\_itab TYPE LINE OF bc400\_s\_booking (4) DATA gt\_itab LIKE  $bc400$  s booking 67. Which of the following reuse components does not encapsulate data access. (1) logical data base (2) function module (3) BAPI (4) subroutine 68. Which among the keyword copies the contents of several rows of internal table to another internal table. (1) APPEND LINES OF (2) INSERT LINES OF (3) LOOP AT .. ENDLOOP (4)MODIFY LINES OF 69. Which among these are not standard methods in the form of BAPIs with standardized names. (l)Modify (2) Getlist (3) Getdetail (4) Additem, Removeitem 70. If a field is passed as a parameter to a routine or a function, its value will not be affected in the main program when you use: (1) Pass by reference (2) Pass by value (3) Pass by value and result

(4)Pass by reference and result

 $\frac{1}{2}$ 

يصيصمي